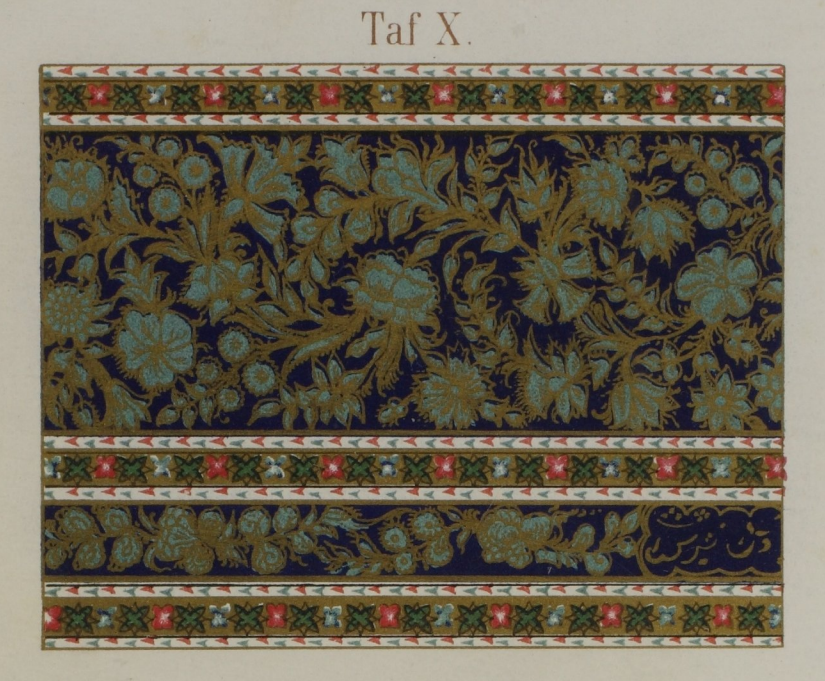

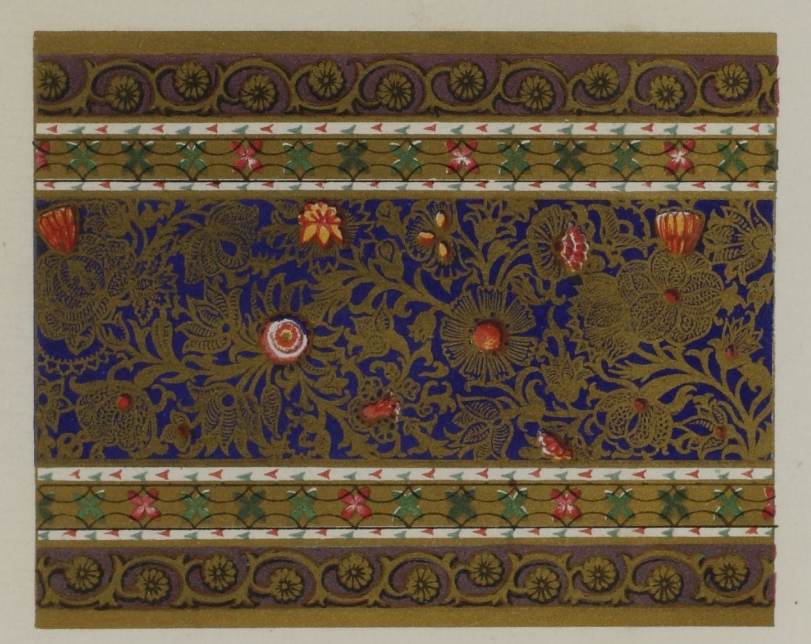

## Proben indischer Lackarbeiten (nach Redgrave.)<br>Druck v. Gebruder Obpacher, München